## EE 341 - Homework 3

## Due September 14, 2005

For problems which require MATLAB, please include a MATLAB m-file which shows how you made your plots.

- 1. For the difference equations given below, find the  $y[n]$  for  $n = 0$  to 4. Do this by hand.
	- (a)  $y[n] = 0.5y[n-1] + x[n-1]$ ;  $x[n] = u[n]$ ;  $y[-1] = 0$ .
	- (b)  $y[n] = 2y[n-1]; y[-1] = 1.$
	- (c)  $y[n] = 0.25y[n-1] + 0.125y[n-2] + x[n] + 0.25x[n-1]; x[n] = u[n]; y[-1] = 1, y[-2] = -1.$
	- (d)  $y[n] = y[n-1] 0.25y[n-2] + x[n] x[n-2]$ ;  $x[n] = \delta[n]$ ;  $y[-1] = 0$ ,  $y[-2] = 0$
	- (e)  $y[n] = -0.25y[n-2] + x[n]; x[n] = 0; y[-1] = 1, y[-2] = 1$
- 2. For the difference equations from Problem 1, use the recur function (on page 69 of the text, or download it from the textbook website) to find  $y[n]$  for  $n = 0$  to 10. Plot  $y[n]$  using the stem function of MATLAB. Verify that the results for the first few values match those you found in Problem 1.
- 3. Using the techniques in the class handout, find a closed-form equation for  $y[n]$  for the difference equations in Problem 1. Use MATLAB to find and plot  $y[n]$  for  $n = 0$  to 10. Verify that the results match those of Problem 2.
- 4. Consider the difference equation

$$
y[n] = y[n-1] + y[n-2] + x[n-1]
$$

with  $x[n] = \delta[n]$  and  $y[-1] = 0, y[-2] = 0$ .

- (a) Show that this difference equation gives the Fibonacci sequence 0, 1, 1, 2, 3, 5, 8, 13,  $\cdots$ , where a term is equal to the sum of the previous two terms.
- (b) Using the techniques in the class handout, find a closed-form equation for  $y[n]$ .
- (c) Use the equation from (b) to verify the  $y[50] = 12586269025$ .

 $EE$  341  $Hw$  #3

$$
7.(a) \quad y \in n \Rightarrow b \cdot sy(n-1) + x(n-1) \quad x(n) = u(n) \quad y(-1) = 0
$$
\n
$$
y(0) = 0.5y(-1) + u(-1) = 0.5(0) + 0 = 0
$$
\n
$$
y(n) = 0.5y(0) + u(0) = 0.5(0) + 1 = 1
$$
\n
$$
y(1) = 0.5y(n) + u(n-0.5(1) + 1) = 1.5
$$
\n
$$
y(3) = 0.5y(1) + u(1) = 0.5(1.5) + 1 = 1.75
$$
\n
$$
y(4) = 0.5y(3) + u(3) = 0.5(1.75) + 1 = 1.75
$$
\n(b) 
$$
y(n) = 2y(n-1) \qquad y(-1) = 1
$$

$$
y(0) = 2y(n-1) = y(-1)^2
$$
\n
$$
y(0) = 2y(-1) = 2(1) = 2
$$
\n
$$
y(1) = 2y(0) = 2 \cdot 2 = 4
$$
\n
$$
y(1) = 2 \cdot 2 \cdot 3 = 2 \cdot 6
$$
\n
$$
y(2) = 2 \cdot 3 = 2 \cdot 16 = 31
$$

 $(63)$  g(n)= 0.25 g (n-1) + 0.125g (n-1) + x(n) + 0.25 x /n-1)  $X(n) = U(n)$   $Y(n) = 1$   $Y(-1)^{c-1}$  $y(0) = 0.25y(-1) + 0.125y(-1) + 410 + 0.254(-1)$ =  $0.25(1) + 0.125(-1) + 1 + 0.25(1) = 1.125$  $y_{(1)} = 0.25y_{(0)} + 0.125y_{(-1)} + 0.11 + 0.25u_{(0)}$  $= 0.15$ (11525) + 0.125(1) +1 + 0.25(1) = 1,6563565  $y_{(2)}$  = 0.25  $y_{(1)}$  + 0, 125  $y_{(0)}$  +  $u_{(1)}$  + 0, 25  $u_{(1)}$  $20.25616663) + 0.12541525 + 1 + 0.25(1)$  2 1.8047  $g(s) = 0.25g(1) + 0.125g(n+413) + 0.25u(1)$  $= 0.15(1.8097) + 0.115(1.693) + 1 + 0.2517 = 1.9082$  $y_{141}$  = 0. LS  $y_{131}$  + 0. 1253 [2] + 4 (4) + 0.25 4 131  $2015(1.9081) + 0.115(1.8099) + 1 + 0.2511 = 1.9526$ 

(d) 
$$
y(n) = y(n-1) - 0.25y(n-2) + x(n) - x(n-1)
$$
  
\n $x(n) = \delta ln 1$   $y(-n-1) = 0$   
\n $y(n) = g(-1) - 0.25y(-1) + \delta (0) - \delta(-1)$   
\n $y(n) = g(0) - 0.25y(-1) + \delta (1) - \delta(-1) =$   
\n $y(n) = g(0) - 0.25y(-1) + \delta(1) - \delta(-1) =$   
\n $y(n) = g(0) - 0.25y(-1) + \delta(1) - \delta(0)$   
\n $y(n) = y(n) - 0.25y(0) + \delta(-1) = 0.05$   
\n $y(1) = y(n) - 0.25y(1) + \delta(3) - \delta(1)$   
\n $y(n) = y(3) - 0.25y(1) + \delta(4) - \delta(-1) =$   
\n $y(n) = y(3) - 0.25y(1) + \delta(-1) = 0.05$   
\n $y(n) = y(3) - 0.25y(1) + \delta(-1) = 0.05$   
\n $y(n) = -0.25 - 0.25(-0.25) + 0 - 0 = -0.443$   
\n(e)  $y(m-1) = 0.25y(n-1) + x(n)$   $X(n) = 0$   $y(-1) = 0.05$   
\n $y(n) = -0.45y(n-1) + x(n)$   $X(n) = 0$   $y(-1) = 0.05$   
\n $y(n) = -0.45y(n-1) + 0 = -0.45(1) = -0.45$   
\n $y(n) = -0.45y(n-1) + 0 = -0.45(1) = -0.45$   
\n $y(n) = -0.45y(n-1) + 0 = -0.45(1) = -0.45$   
\n $y(n) = -0.45y(n-1) + 0 = -0.45(1) = -0.45$   
\n $y(n) = -0.45y(n-1) + 0 = -0.45(1) = -0.45$   
\n $y(n) =$ 

2 Su MATUAB. The results age

 $3(a)$  g(n) - 0.5g(n-n = x(n-n)  $X(n)$  z  $U(n)$   $Y(n) = 0$  $y_{h}$  (n) -0.5g<sub>h</sub> (n-n = 10)  $\lambda - 0.5 = 0$   $\lambda = 0.5$   $\lambda_h(n) = A 0.5$  $y_{\rho}$ lni - Ki  $y(n) = y_k ln l + y_p ln l = A \cdot o \cdot s^n + k$  $y(0) = A + k = 0$  $y_{(1)} = 0.54 + k = 1$  $A=-2, k=2$  $y(n) = -2(0,5)^n + 2$  n  $z_1$  0 See matchs. Results match (b)  $y(n) - 2y(n-1) = D - y(-1) = 0$  $\lambda - 2 = 6$   $\lambda = 2$   $\lambda \ln 2$   $\theta = 2^{n}$   $\theta = 0$  $y_{1n1} = 42^n$  $y(0) = A = 2$  $y(n) = 2.2^{n} = 2^{n+1}$  $n \ge 0$ 

 $\mathcal{L}_{3}$ 

C. 
$$
g(n) = 0.25g(n-1) - 0.125g(n-1) = X(n) + 0.25X(n-1)
$$
  
\n
$$
\frac{1}{2}h(n) = 0.25g(n-1) - 0.725g(n-1) = 8
$$
  
\n
$$
\lambda^{2} = \frac{1}{y}\lambda - \frac{1}{y} = 0
$$
  
\n
$$
(\lambda + \frac{1}{y})(\lambda - \frac{1}{x}) = 0 \qquad \lambda = \frac{1}{y}, \frac{1}{x}
$$
  
\n
$$
\frac{1}{y}h(n) = A_{1}(-\frac{1}{y})^{2} + A_{2}(\frac{1}{x})^{2}
$$
  
\n
$$
X(n) = u(n) \Rightarrow \frac{1}{y}e(n) = k
$$
  
\n
$$
\frac{1}{y}(n) = \frac{1}{y} + \frac{1}{y}e(n) = k
$$
  
\n
$$
\frac{1}{y}(0) = A_{1} + A_{2} + k = 1.125
$$
  
\n
$$
g(n) = \frac{1}{y}h + \frac{1}{y}h + k = 1.6563
$$
  
\n
$$
g(n) = \frac{1}{y}h + \frac{1}{y}h + k = 1.6563
$$
  
\n
$$
\frac{1}{y}(1) = \frac{1}{y} + \frac{1}{y}h + \frac{1}{y}h + k = 1.6563
$$
  
\n
$$
\frac{1}{y} + \frac{1}{y} + \frac{1}{y}h + k = 1.6563
$$
  
\n
$$
\frac{1}{y} + \frac{1}{y} + \frac{1}{y}h + k = 1.6563
$$
  
\n
$$
\frac{1}{y} + \frac{1}{y} + \frac{1}{y}h + k = 1.6563
$$

 $k = 2$ 

 $\hat{\delta}$ 

(d) 
$$
y(n_1 - y(n-1) + 0.25g(n-2) < x(n_1 - x/n-2)
$$
  
\n $y_{k}(n_1 - y_{k}(n-1) + 0.25g_{k}(n-2) < 0$   
\n $\lambda^2 - \lambda + \frac{1}{4} = 0$   $\lambda \le \frac{1}{4} \le$   
\n $y_{k}(n_1 - n_1 - \lambda + \frac{1}{4} = 0$   $\lambda \le \frac{1}{4} \le$   
\n $y_{k}(n_1 - n_1 - \lambda + \frac{1}{4} \le 0$   $y_{k}(n_1 - \lambda + \lambda + \lambda + \lambda)$   
\n $y_{k}(n_1 - \lambda + \lambda + \lambda + \lambda + \lambda + \lambda)$   
\n $y_{k}(n_1 - \lambda + \lambda + \lambda + \lambda + \lambda + \lambda)$   
\n $y_{k}(n_1 - \lambda + \lambda + \lambda + \lambda + \lambda + \lambda)$   
\n $y_{k}(n_1 - \lambda + \lambda + \lambda + \lambda + \lambda + \lambda + \lambda)$   
\n $y_{k}(n_1 - \lambda + \lambda + \lambda + \lambda + \lambda + \lambda + \lambda + \lambda)$ 

 $y_1v_1 = \frac{1}{4}A_1 + \frac{1}{4}A_2 + 0.1c = -\frac{1}{4}y$ 

rred 
$$
\begin{bmatrix} 1 & 0 & 1 & 1 \\ \frac{1}{2} & \frac{1}{2} & 0 & 1 \\ \frac{1}{2} & \frac{1}{2} & 0 & -\frac{1}{4} \end{bmatrix}
$$
  $\Rightarrow$   $\begin{bmatrix} A_1 = 5 \\ A_2 = 3 \\ A_3 = -4 \end{bmatrix}$ 

 $(e)$  gin + 0.25 gin-2) =  $x(x)$ 

$$
y_{1} (n_{1} + 0.25 y_{1} (n_{2} - 1) = 0
$$
\n
$$
\lambda^{2} + \frac{1}{7} 4z 0 \qquad \lambda^{2} = \frac{1}{2} - \frac{1}{2}
$$
\n
$$
y_{1} (n_{1}z A_{1} (\frac{1}{z})^{n} + \theta_{1} (-\frac{1}{z})^{n})
$$
\n
$$
x(n_{1}z 0) = y_{1} (n_{1}z - 1) y_{1} (n_{1}z - 1) y_{1} (
$$

 $\bar{\xi}$ 

 $\widehat{C}$ 

4. (a) 
$$
y_{10} = y_{1-1} + y_{1-1} + \delta(-1) = 0 + 0 + 0 = 0
$$
  
\n(b)  $y_{11} = y_{10} + y_{1-1} + \delta(1) = 0 + 0 + 1 = 0$   
\n $x_{11-11} = \delta(n-1) = 0$  *fw* 1971, *sw* 1971, *we have*  
\n $y_{111} = y_{11-1} + y_{11-1}$   
\n $End$  *term* 15 *Y<sub>1</sub> sw<sub>1</sub>* 17 *perx* 1841  
\n
$$
\frac{1}{2} \left( \frac{1}{2} \right) \left( \frac{1}{2} \right) \left( \frac{1}{2
$$

 $\bigcirc$ 

 $y(n) = -\frac{1}{\sqrt{5}}\left(\frac{-11-\sqrt{5}}{2}\right)^n + \frac{1}{\sqrt{5}}\left(\frac{1+\sqrt{5}}{2}\right)^n$ 

 $\hat{8}$ 

(e)  $y(50) = -\frac{1}{15}(\frac{1-55}{2})^{50} + \frac{1}{\sqrt{5}}(\frac{1+\sqrt{5}}{2})^{50}$ 

 $72,586,269,025$ 

```
% Problem 2
figure(1)
clf
\text{R} (a) \text{Y}[n] - 0.5 \text{Y}[n-1] = \text{x}[n-1]a = -0.5; \frac{6}{5} -0.5 \text{ y}[n-1]<br>
b = [0 \ 1]; \frac{6}{5} 0 \text{ x}[n] + 1\frac{1}{2} 0 x[n] + 1 x[n-1]n = 0:10;x = (n \ge 0); \ \& x[n] = u[n]y0 = 0; % y[-1]x0 = 0; \& x[-1]ya = recur(a,b,n,x,y0,y0);subplot(311)
stem(n,ya)
ylabel('y_a')
title('HW\overline{3} Problem 2 (a), (b), (c)')
\frac{1}{6} (b) y[n] - 2 y[n-1] = 0
a = -2; \frac{8}{6} - 2 \text{ y}[n-1]b = [0 \ 0]; \qquad \ 0 x[n]n = 0:10;x = zeros(size(n)); % no input
y0 = 1; % y[-1]x0 = 0;yb = recur(a,b,n,x,x0,y0);subplot(312)
stem(n,yb)
ylabel('y_b')
% (c) y[n] - 0.25 y[n-1] - 0.125 y[n-2] = x[n] + 0.25 x[n-1]a = [-0.25 -0.125];
b = [1 \ 0.25];n = 0:10;x = (n >= 0); % x[n] = u[n]
y0 = [-1 1]; % y[-2] y[-1]
x0 = 0; % x[-1]yc = recur(a,b,n,x,x0,y0);subplot(313)
stem(n,yc)
ylabel('y_c')
print -dpsc2 'p2_abc.ps'
% (d) y[n] - y[n-1] + 0.25 y[n-2] = x[n] - x[n-2]figure(2)
clf
a = [-1 0.25];
b = [1 \ 0 \ -1];n = 0:10;x = (n == 0); \& x[n] = delta[n]y0 = [0 \ 0]; \qquad \frac{1}{2} \ y[-2] \ y[-1]x0 = [0 \ 0]; \qquad \  x[-2] x[-1]yd = recur(a, b, n, x, x0, y0);subplot(311)
stem(n,yd)
ylabel('y_d')
title('HW 3 Problem 2 (d),(e)')
\text{e} (e) \text{y}[n] + 0.25 \text{ y}[n-2] = \text{x}[n]a = [0 \ 0.25];
```

```
b = [1 \ 0];n = 0:10;x = zeros(size(n)); % x[n] = 0
y0 = [1 1]; % y[-2] y[-1]
             \frac{8}{6} x[-2] x[-1]
ye = recur(a,b,n,x,x0,y0);subplot(312)
stem(n,ye)
ylabel('y_e')
print -dpsc2 'p2_de.ps'
% Problem 3
figure(3)
clf
\begin{cases} 8 & (a) \\ 1 & = 1/2 \end{cases}l = 1/2; % lambda
Aa = -2;Ka = 2;n = 0:10;ya3 = Aa*l.^n + Ka;
subplot(311)
stem(n,ya3)
ylabel('y_a')
title('HW 3 Problem 3 (a), (b), (c)')
% (b)
1 = 2;Ab = 2;n = 0:10;yb3 = Ab*l.^n;
subplot(312)
stem(n,yb3)
ylabel('y_b')
l1 = -1/4; % lambda_1
12 = 1/2; % lambda<sup>-1</sup>
A = rref([1 1 1 yc(1); -11 12 1 yc(2); 11^2 12^2 1 yc(3)]);A1c = A(1, 4);A2c = A(2, 4);
Kc = A(3, 4);
n = 0:10;yc3 = A1c*l1.^n + A2c*l2.^n + Kc;
subplot(313)
stem(n,yc3)
ylabel('y_c')
print -dpsc2 'p3_abc.ps'
% (d)
figure(4)
clf
11 = 1/2; % lambda_1<br>12 = 1/2; % lambda<sup>1</sup>
             \frac{1}{2} lambda 1
A = rref([1 \ 0 \ 1 \ yd(1); 11 \ 1*12 \ 0 \ yd(2); 11^2 2*12^2 0 \ yd(3)]);A1d = A(1, 4);
A2d = A(2, 4);
Kd = A(3, 4);
n = 0:10;yd3 = A1d*l1.^n + A2d*n.*l2.^n + Kd*(n==0);
subplot(311)
stem(n,yd3)
ylabel('y_d')
title('HW 3 Problem 3 (d), (e)')
```

```
% (e)
l1 = j/2; % lambda_1
l2 = -j/2; % lambda_2
A = rref([1 1 -1/4;11]12 -1/4]);A1e = A(1,3);A2e = A(2,3);n = 0:10;ye3 = A1e*l1.^n + A2e*l2.^n;
subplot(312)
stem(n,ye3)
ylabel('y_e')
print -dpsc2 'p3_de.ps'
```
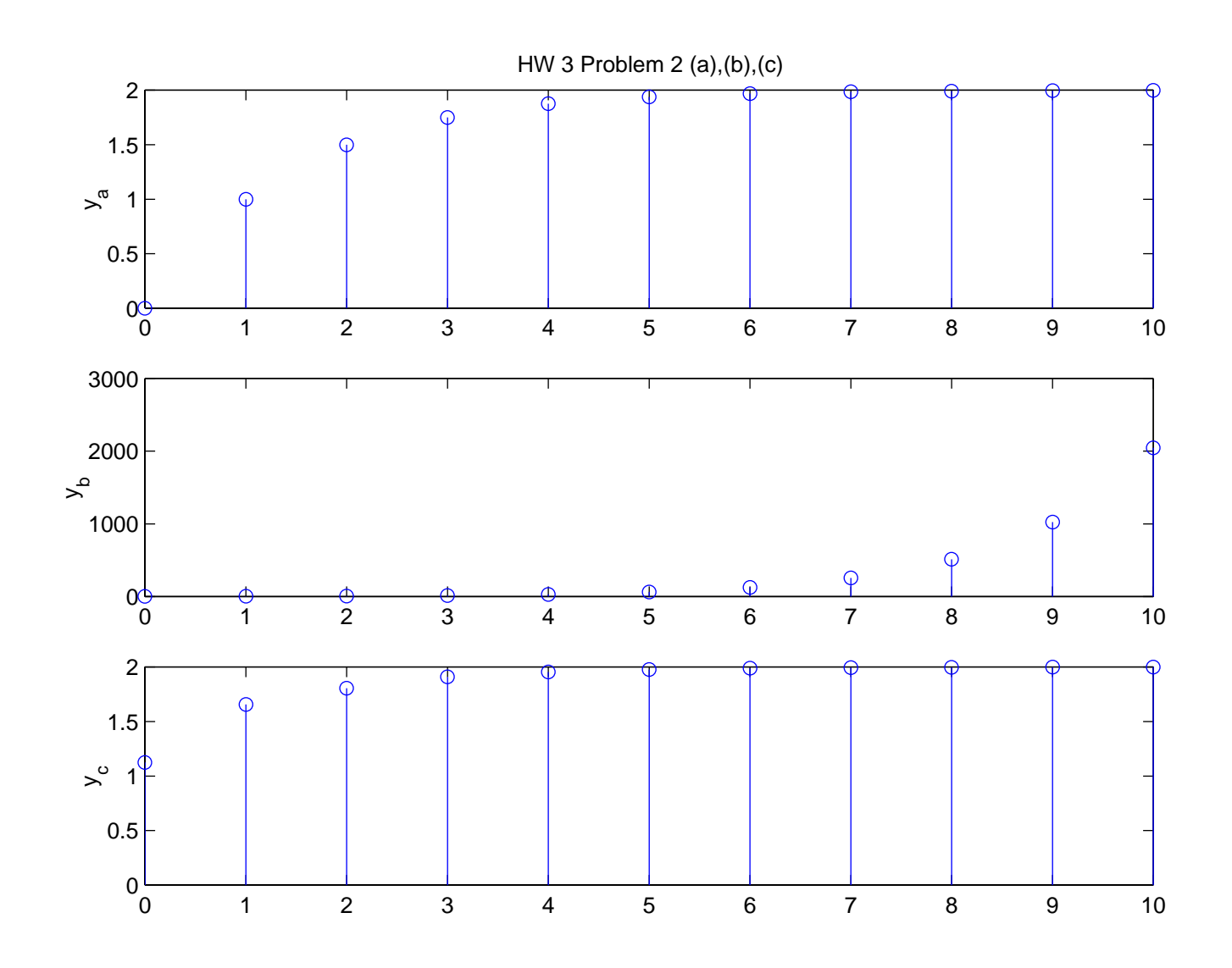

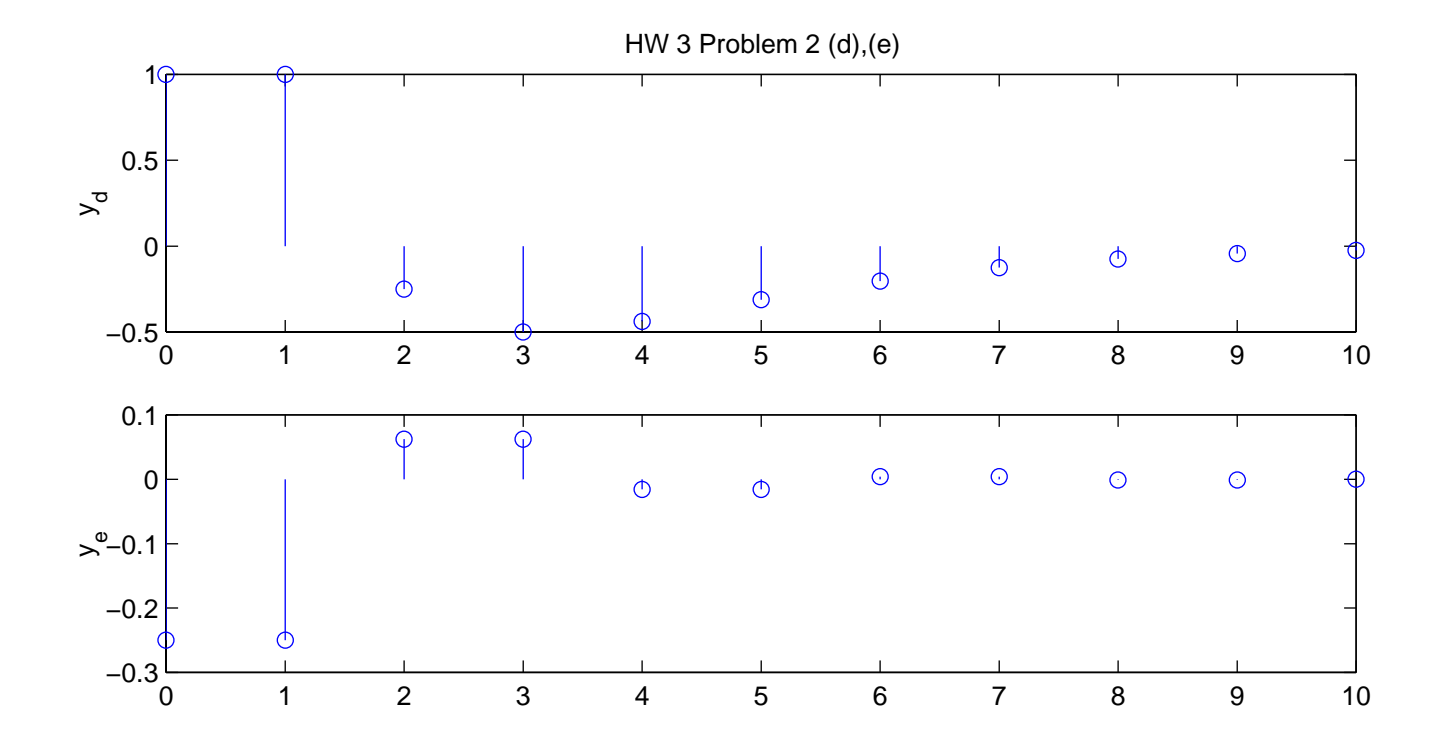

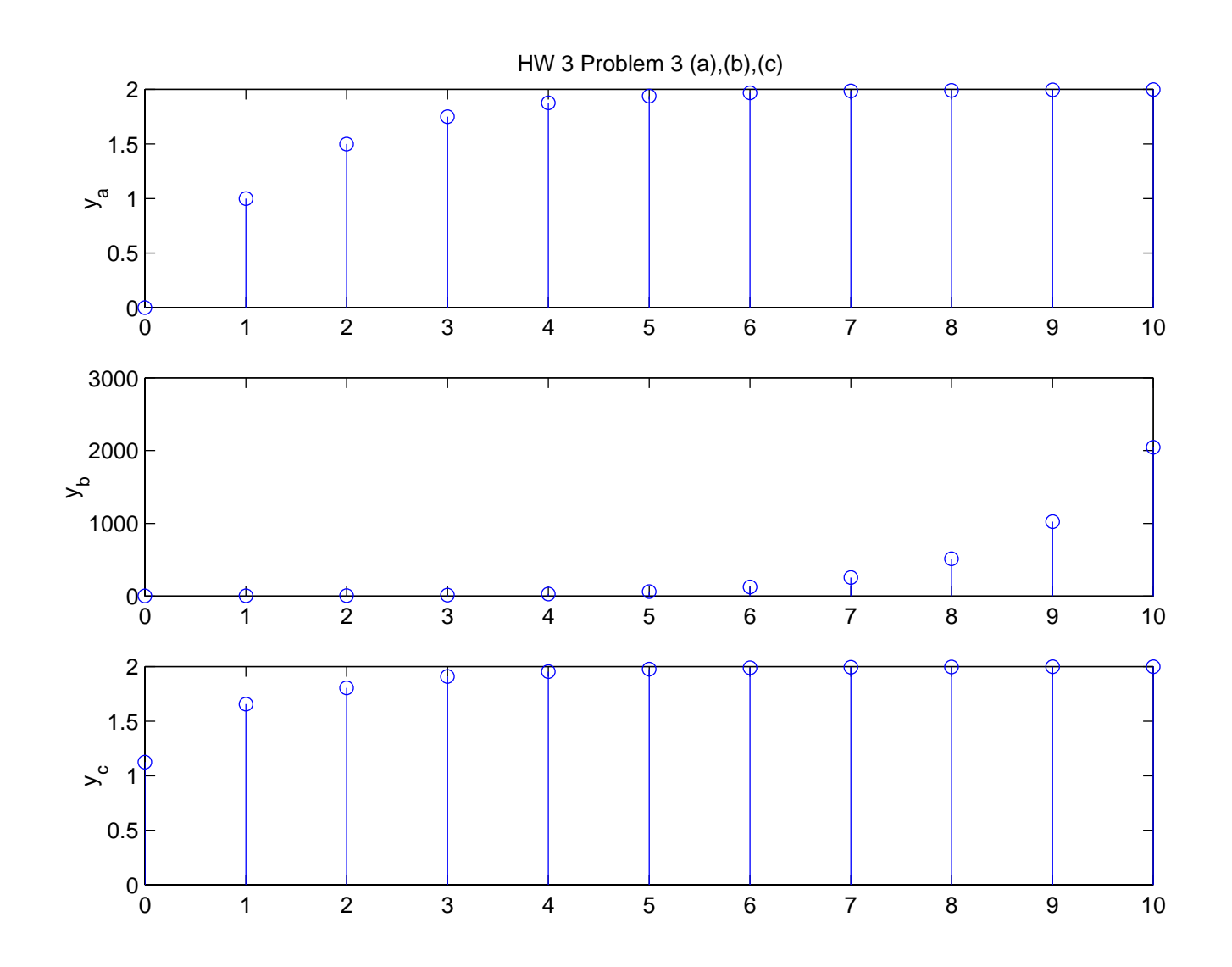

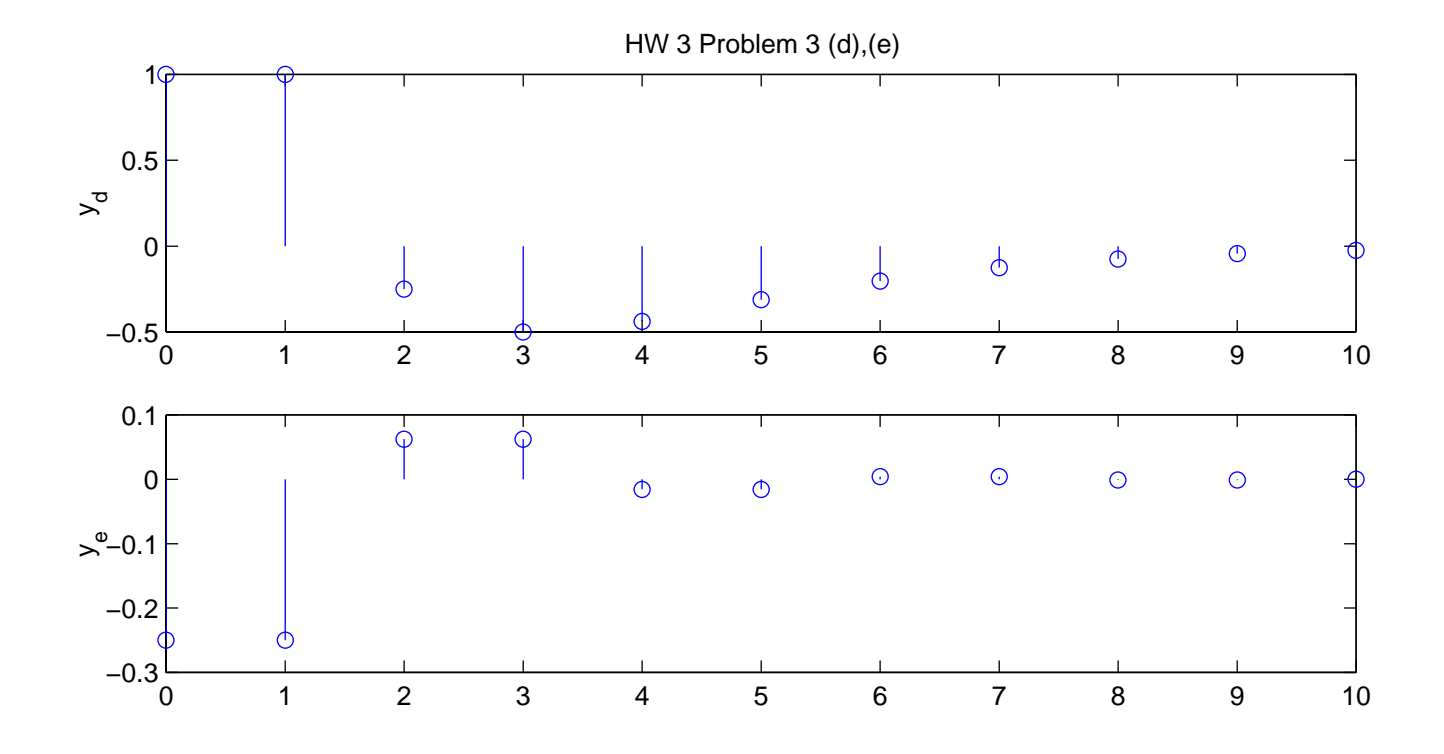